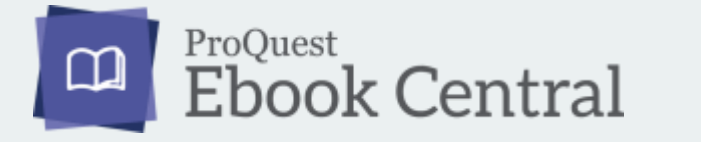

ホーム画面

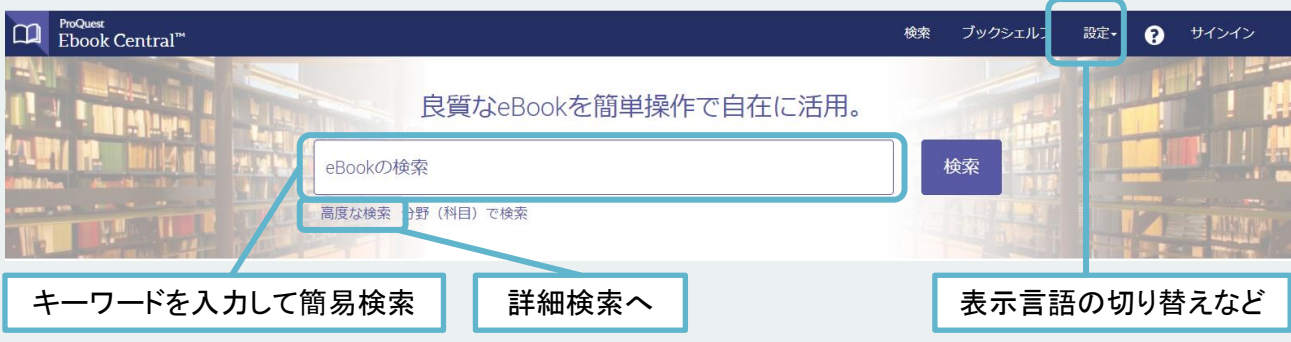

## 検索結果画面  $\boxed{\text{The Quest}}$

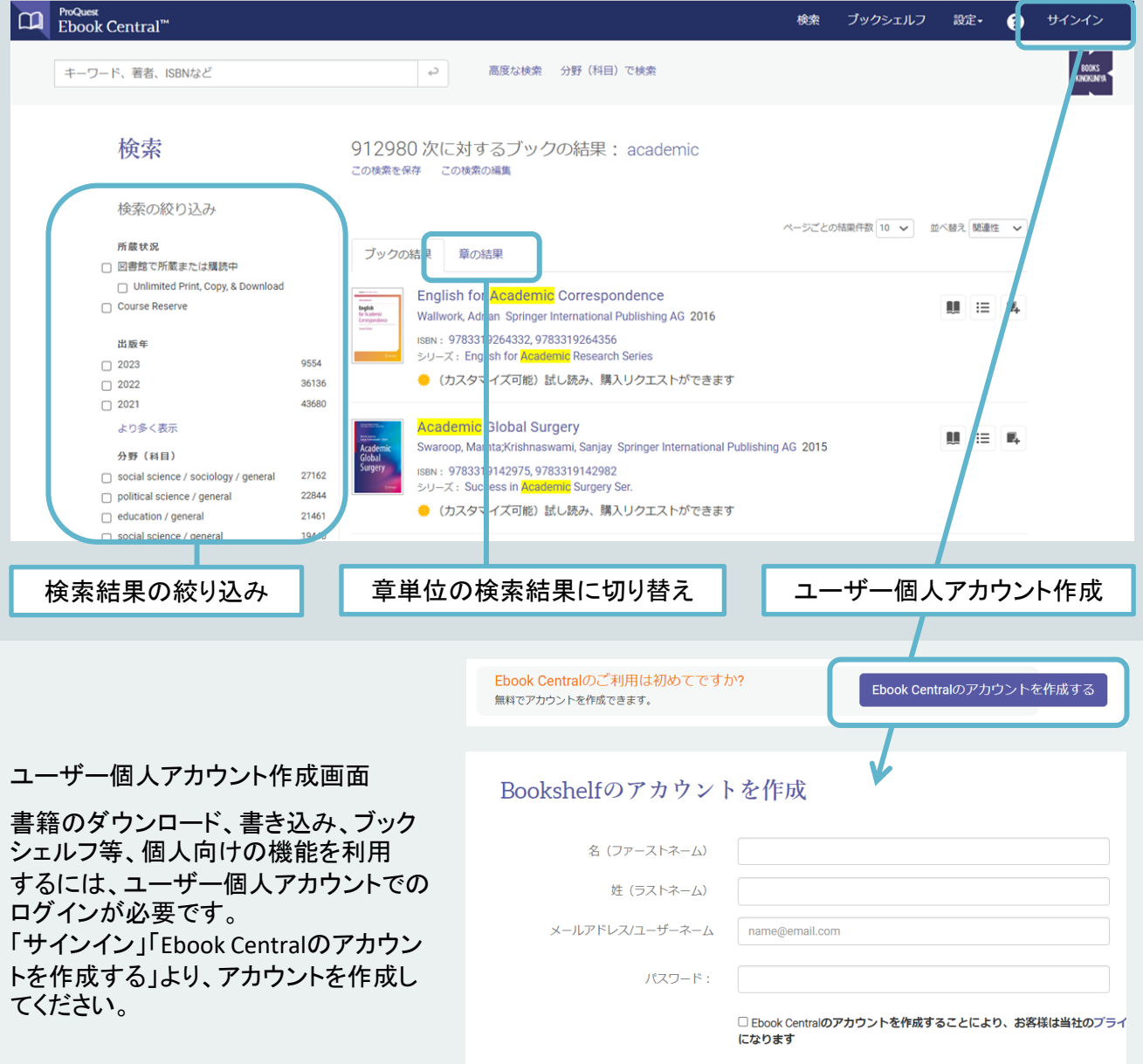

## 本のトップ画面

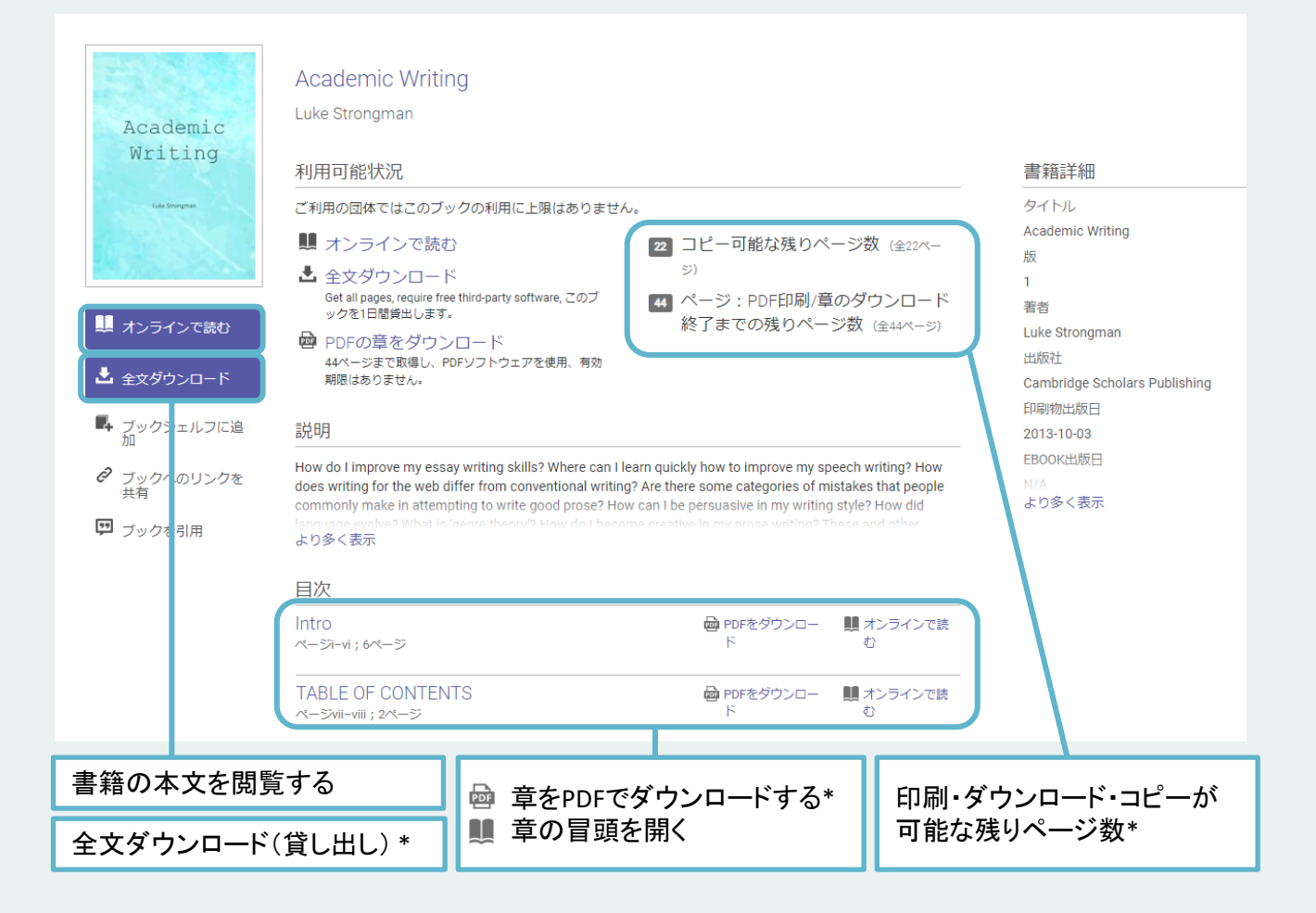

## 本文表示画面

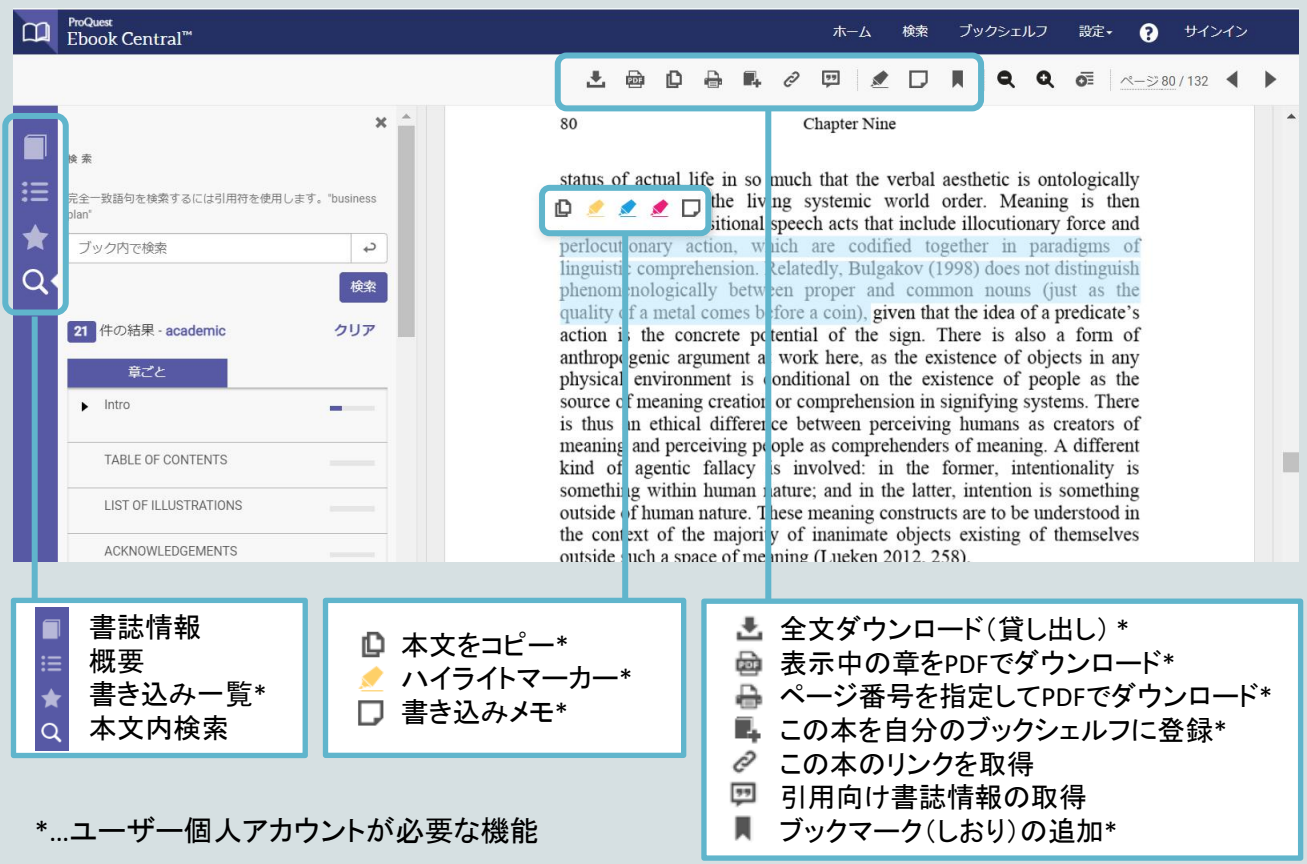

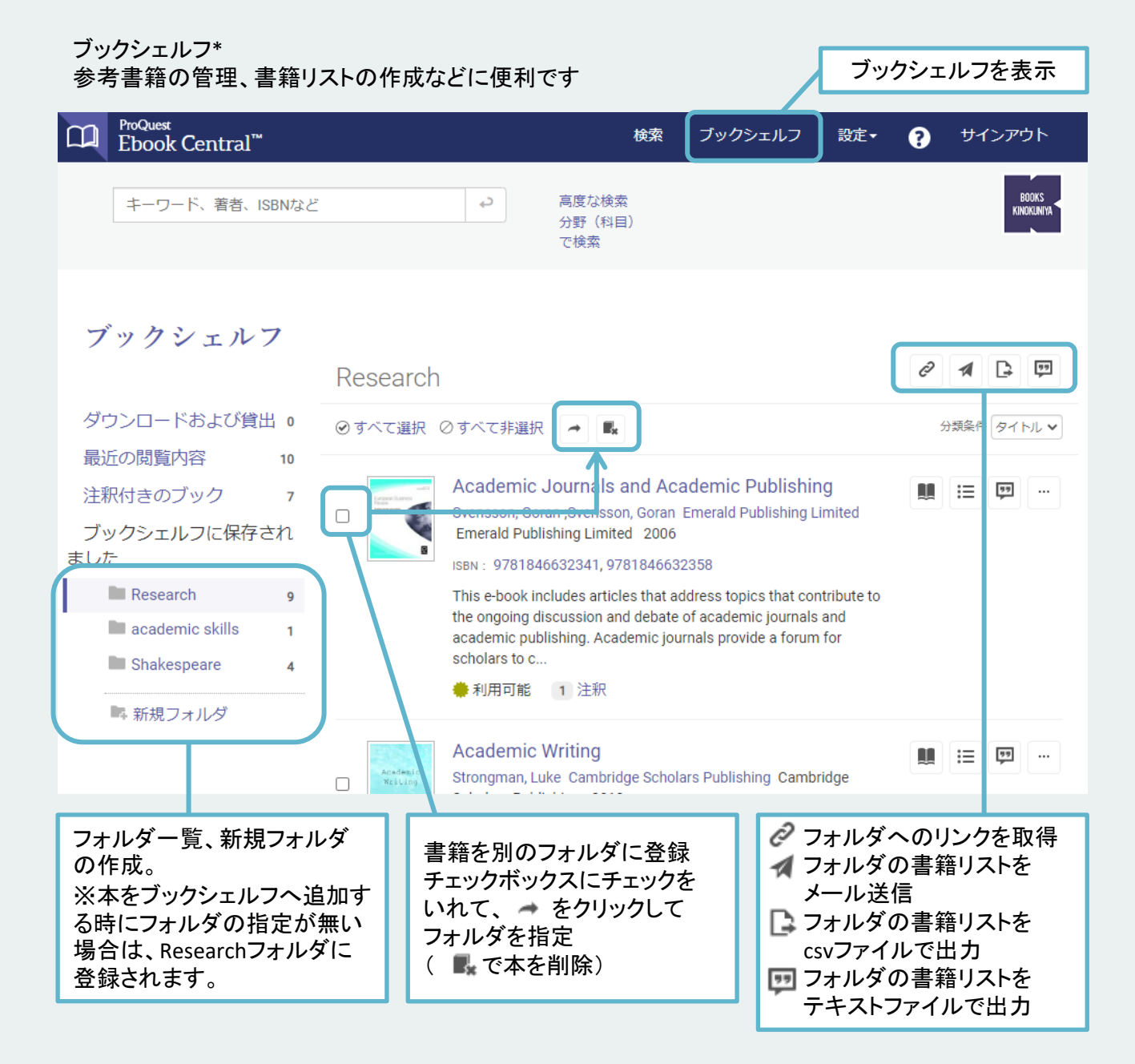

全文ダウンロード(貸し出し) \*

有期限貸し出しです。貸し出しをした本は、貸し出し期間中はオフラインで利用することができます。 貸し出しには専用のソフトが必要です。※タイトルによっては貸し出し利用が不可の場合があります。

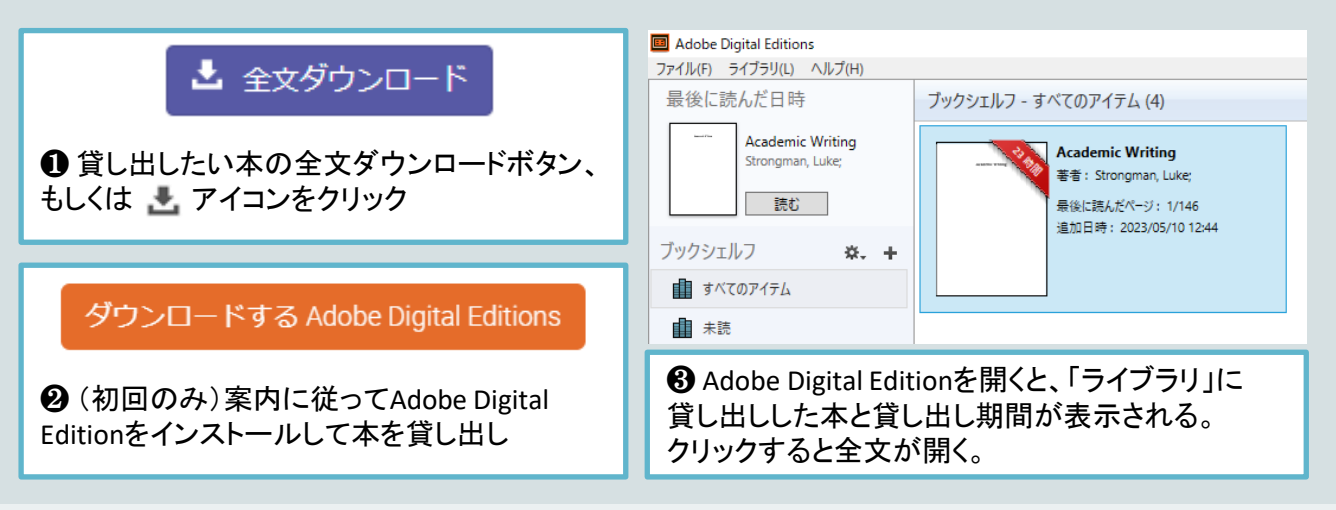

動画版・Web版マニュアルはこちら:<https://mirai.kinokuniya.co.jp/catalog/ebcmanual/>